## **Starting an Employee's Health Benefits**

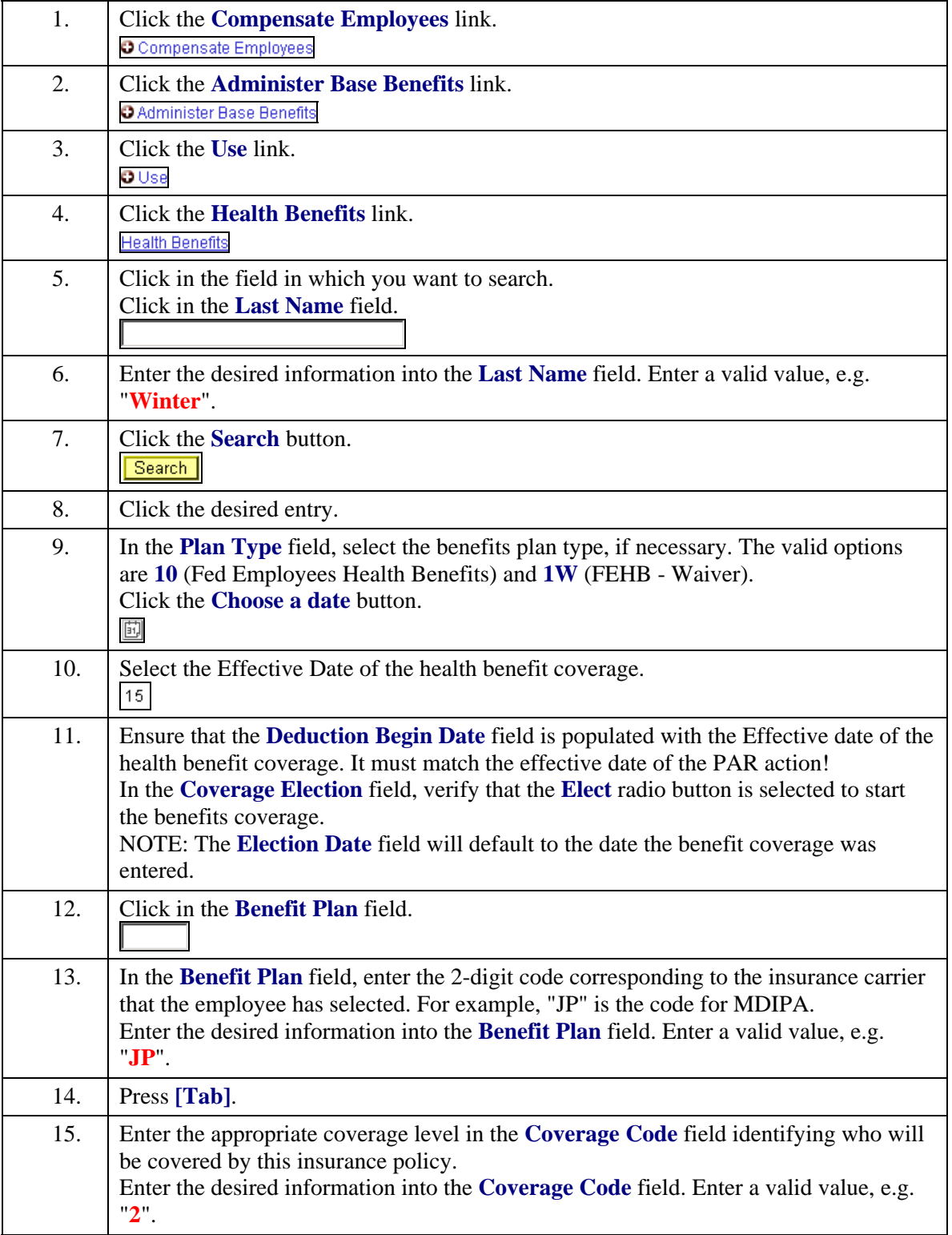

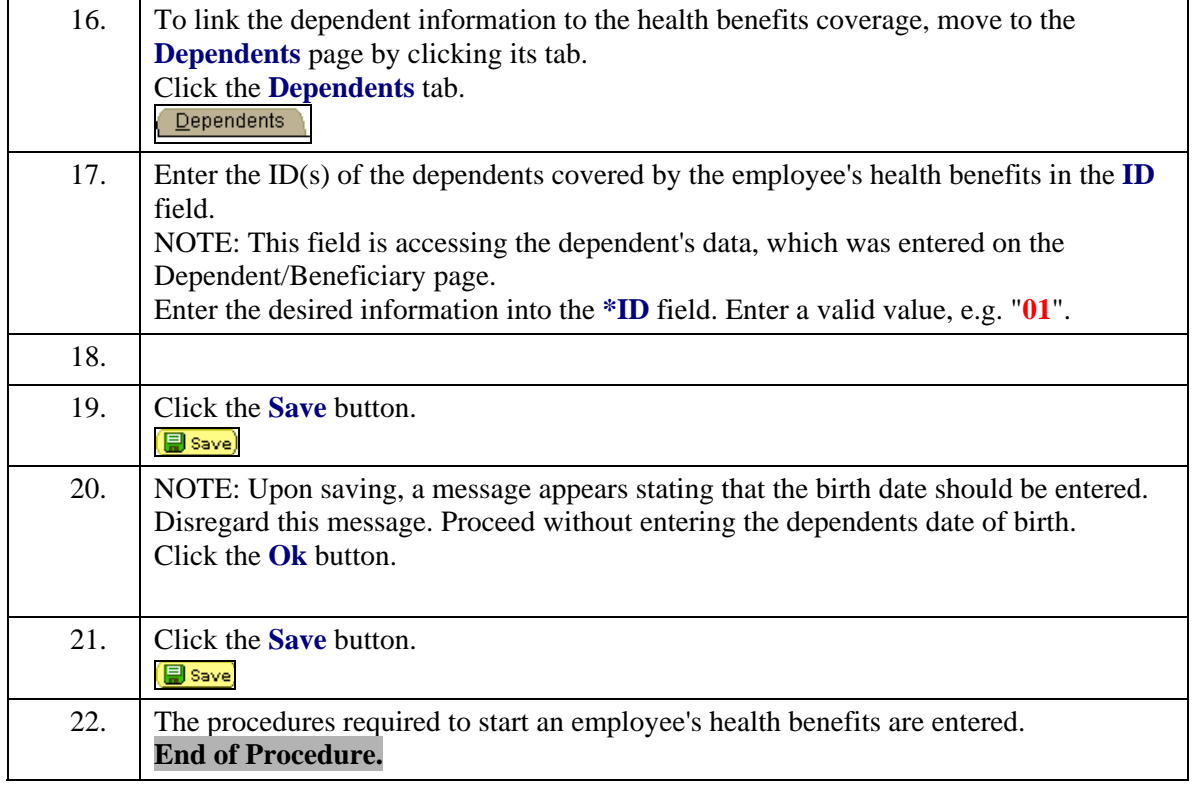